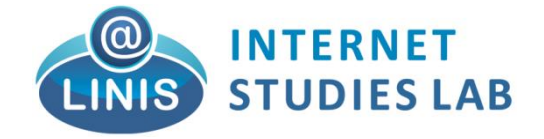

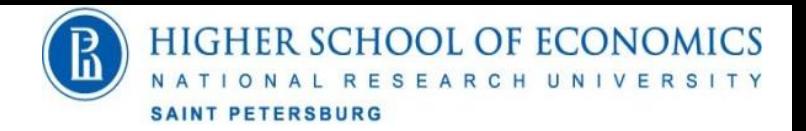

**Научно Исследовательский Семинар 2016**

# **Математические модели в экономике**

**Sergei Koltcov skoltsov@hse.ru https://linis.hse.ru**

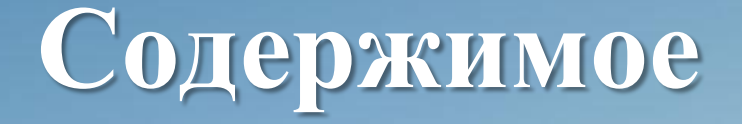

**НИС** 

**2016**

о правиле Байеса. Применение теории вероятности для анализа оценки надежности компаний 8. Применение классификаторов для анализа акций ценных бумаг. Работа классификатора 'Naive Bayes'. 9. Качество классификации. Precision, Reccall, Confusion matrix, F measure, ROC, AUC. 10. Работа классификатора 'SVM'. 11. Работа классификатора 'Логистическая регрессия'.

11. Сравнение трех классификаторов.

7. Элементы теории вероятности. Понятие

#### Различия в подходах к теории вероятностей

Случайная величина - это величина, которая принимает в результате опыта одно из множества значений, причём появление того или иного значения этой величины до её измерения нельзя точно предсказать.

- 1. В частотном подходе (классический подход) предполагается, что случайность есть объективная неопределенность. Вероятность рассчитывается из серии экспериментов и является мерой случайности как эмпирической данности. Исторически частотный подход возник из практической задачи: анализа азартных игр — области, в которой понятие серии испытаний имеет простой и ясный смысл.
- 2. В байесовском подходе предполагается, что случайность характеризует наше незнания. Например, случайность при бросании кости связана с незнанием динамических характеристик игральной кости, сопротивления воздуха и так далее.

Многие задачи частотным методом решить невозможно (точнее, вероятность искомого события строго равна нулю). В то же время интерпретация вероятности как меры нашего незнания позволяет получить отличный от нуля осмысленный ответ.

#### Понятие вероятности

Вероятность события - Вероятностью события А называют отношение числа благоприятствующих этому событию исходов к общему числу всех равновозможных несовместных элементарных исходов. Например. Вероятность того, что на кубике выпадет четное число, равна следующему отношению P=3/6=1/2.

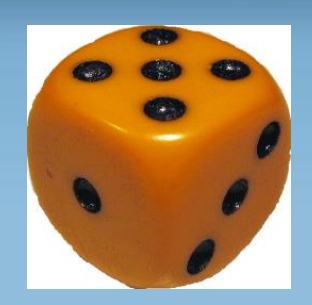

Условной вероятностью события А при условии, что произошло событие В, называется число P(A|B)=P(B, A)/ P(B),

 $P(B, A)$  - произведение вероятностей,  $P(B)$  - полная вероятность события В.

Например. В урне 3 белых и 3 черных шара. Из урны дважды вынимают по одному шару, не возвращая их обратно. Найти вероятность появления белого шара при втором испытании (событие А), если при первом испытании был извлечен черный шар (событие В).

#### Решение задачи:

Событие В - это вытаскивание первого шага (а именно черного). Вероятность события В=3/6=1/2 - вер. вытащить черный шар. События А - это вытаскивание второго шара (а именно белого), так как в урне осталось 5 шаров, то вероятность этого события А=3/5 Таким образом, совместная вероятность событий А и В это произведение вероятностей этих событий  $P(\text{B}, \text{A}) = (3/6) * (3/5) = 9/30$ Полная вероятность события В=1/2

Итоговый результат:  $\{3/6*3/5\}/(1/2)=3/5$ 

## **Формула Байеса**

**Байесовская вероятность** — это интерпретация понятия вероятности, используемое в байесовской теории. Вероятность определяется как степень уверенности в истинности суждения**.**   $(A | B) = \frac{P(B | A) \cdot P(A)}{P(B)}$  $\frac{1}{B}$  $P(A | B) = \frac{P(B | A) \cdot P(A)}{P(B)}$  $\frac{P}{P(B)}$  $\ddot{\phantom{0}}$ =

**P(A)** — **априорная вероятность** гипотезы *A (заранее известная вероятность)*; **P (A|B)** — вероятность гипотезы *A* при наступлении события *B* (**апостериорная вероятность**); **P(B|A)** — вероятность наступления события *B* при истинности гипотезы *A*; **P(B)** — полная вероятность наступления события *B*.

**P(А|В) )** — вероятность наступления события *А* при истинности гипотезы *В*;

Формула Байеса позволяет «переставить причину и следствие»: по известному факту события вычислить вероятность того, что оно было вызвано данной причиной. Таким образом, формула Байеса может быть использована для разработки алгоритмов классификации.

#### **Априорные и апостериорные суждения**

1. Предположим, мы хотим узнать значение некоторой неизвестной величины.

2. У нас имеются некоторые знания, полученные до (a priori)

наблюдений/эксперимента. Это может быть опыт прошлых наблюдений, какието модельные гипотезы, ожидания.

3. В процессе наблюдений эти знания подвергаются постепенному уточнению. После (a posteriori) наблюдений/эксперимента у нас формируются новые знания о явлении.

4.Будем считать, что мы пытаемся оценить неизвестное значение величины P(A|B) посредством наблюдений некоторых ее косвенных характеристик (гипотез).

5. В зависимости от уровня вероятности мы можем принять или отвергнуть нашу гипотезу (предсказание)

Если у нас много событий то мы предполагаем что они не зависят друг от друга. Например, мы считали что процесс вытаскивания шара из урны не зависит от цвета шара. В связи с таким допущением алгоритм называется «наивным».

#### **Пример оценки надежности компании**

Пусть нам нужно оценить надежность компании. Мы предполагаем, что у нас есть три гипотезы о надежности  $(Pr(\theta_{i:1,2,3}))$ . 1. Средняя надежность. 2. Высокая надежность. 3. Низкая надежность.

#### **Априорные значения**

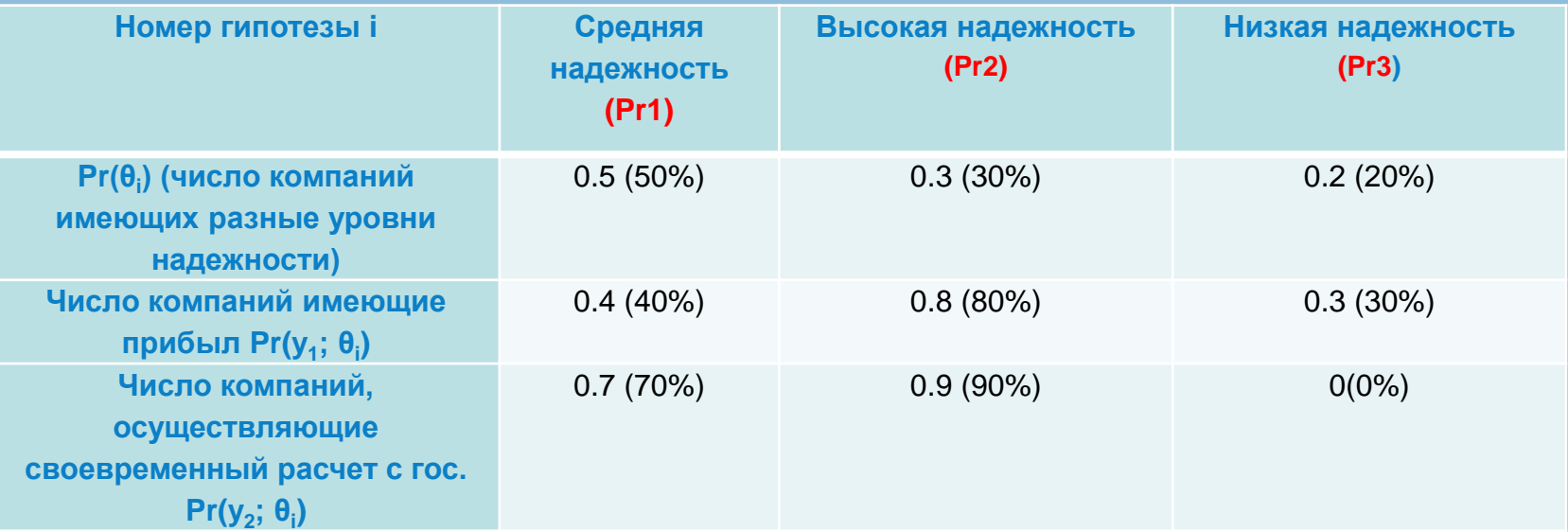

Вопрос, как будут меняться вероятности гипотез (Pr1, Pr2,P3) если мы наблюдаем какую либо величину? Расчет вероятности гипотез ведется при помощи формулы Байеса.

 $\Pr(\theta_j|y) = \frac{\Pr(y|\theta_j) \Pr(\theta_j)}{\Pr(y)} = \frac{\Pr(y|\theta_j) \Pr(\theta_j)}{\sum_{i=1}^m \Pr(\theta_i) \Pr(y|\theta_i)}.$ 

#### **Пример оценки надежности компании**

Пусть мы наблюдаем компанию у которой есть прибыль. Тогда гипотеза (апостериорное значение) того, что данная компания относится к типу средней надежности будет рассчитываться следующим образом.

$$
Pr1 = \frac{0.4 * 0.5}{0.4 * 0.5 + 0.8 * 0.3 + 0.3 * 0.2} = 0.4
$$
 (было 0.5)

Вероятность гипотезы о высокой надежности:

$$
Pr2 = \frac{0.8*0.3}{0.4*0.5+0.8*0.3+0.3*0.2} = 0.48 \text{ (666.3)}
$$

Вероятность гипотезы о низкой надежности:

 $Pr3 = \frac{0.3 * 0.2}{0.4 * 0.5 + 0.8 * 0.3 + 0.3 * 0.2} = 0.12(6 \text{bio } 0.2)$ 

Таким образом мы получили апостериорные оценки, которые потом можно использовать как априорные.

## **Пример оценки надежности компании**

#### Предположим, что фирма, которая имеет прибыль, еще и платит своевременно долги.

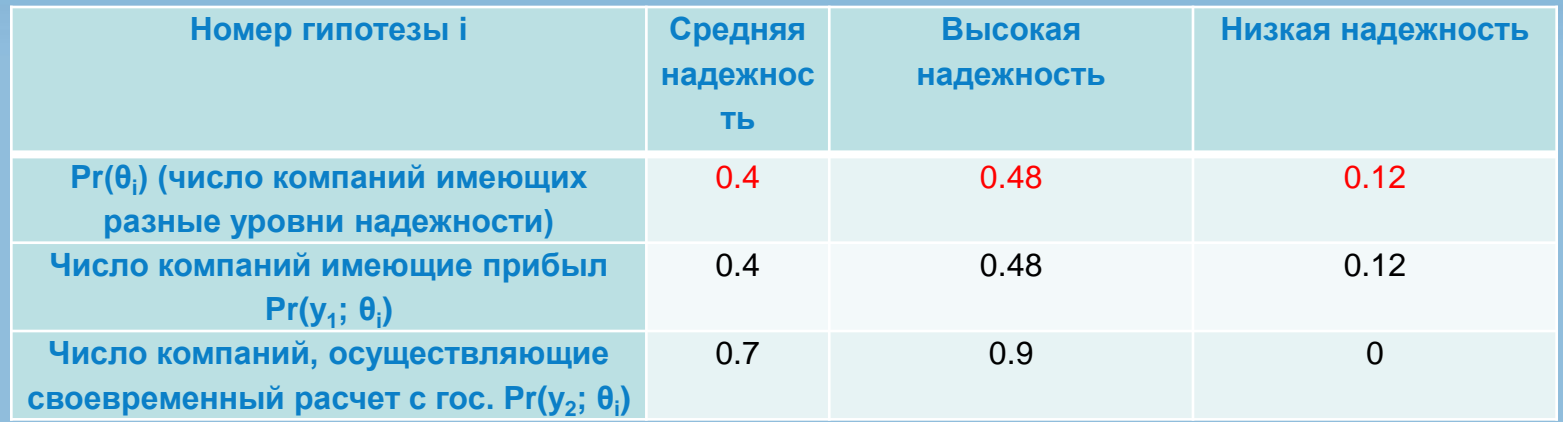

Тогда новые вероятности гипотез рассчитываются на основании предыдущих расчетов.

$$
Pr1 = \frac{0.4 * 0.7}{0.7 * 0.4 + 0.48 * 0.9 + 0 * 0.12} = 0.39 \text{ (6667)} \text{ (667)} \text{ (668)} \text{ (669)} \text{ (669)} \text{ (
$$

#### **Вероятностная постановка задачи классификации**

Пусть имеется множество объектов X и конечное множество классов Y . Требуется построить алгоритм способный классифицировать произвольный объект Х в рамках заданного множества Y. Апостериорная вероятность принадлежности объекта Х классу Y по формуле Байеса:

$$
P(X | Y) = \frac{p(X, Y)}{P(X)} = \frac{p(X)P(Y | X)}{P(X)}
$$

- $P(X | Y)$  Апостериорная вероятность
- $p(X, Y)$  Априорная вероятность

*Задача классификации заключается в расчете (оценке) апостериорной информации на основании априорной информации. Такая оценка может быть реализована при помощи формулы Байеса. Однако существует проблема оценивания априорной величины p(x,y)*

#### **Другой пример работы байесовского алгоритма**

Пусть у нас есть набор данных, содержащий один признак «Погодные условия» (weather) и целевую переменную «Игра» (play), которая обозначает возможность проведения матча. На основе погодных условий мы должны определить (предсказать), состоится ли матч.

1. Пусть у нас есть набор наблюдений

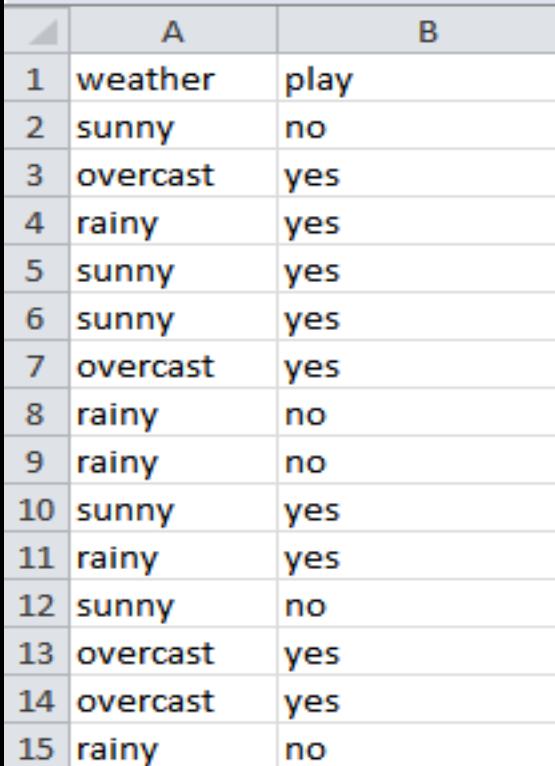

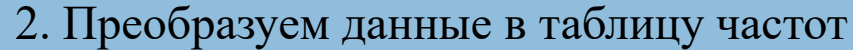

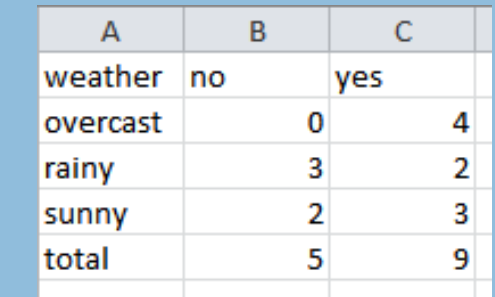

3. Преобразуем частоты в таблицу вероятности

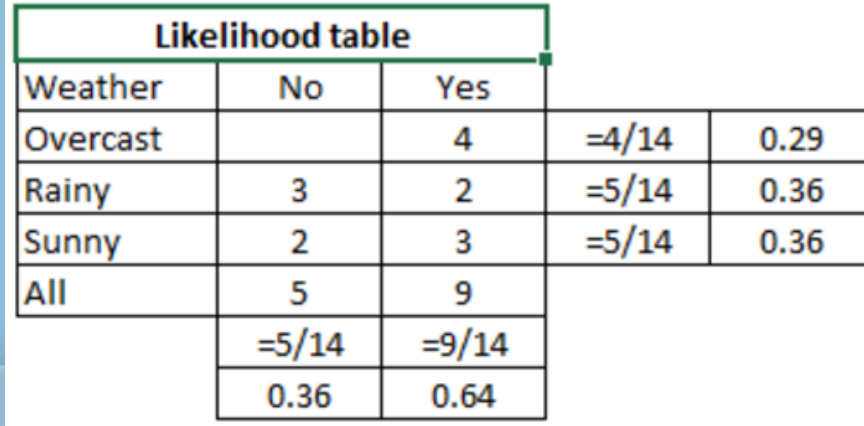

## **Другой пример работы байесовского алгоритма**

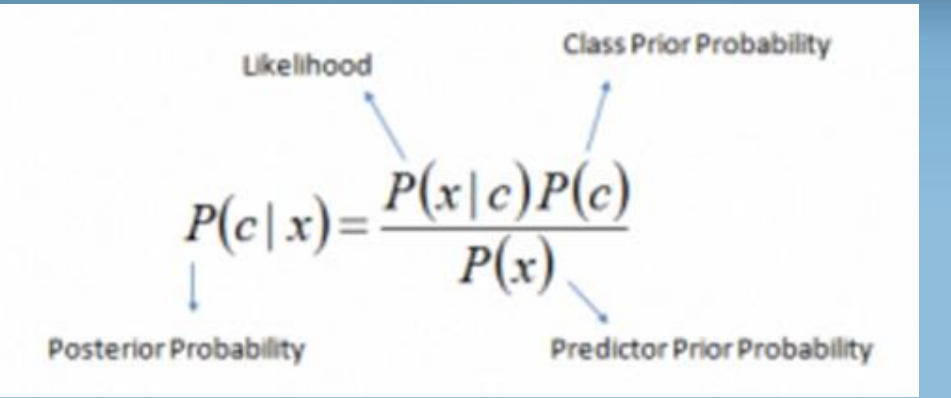

*P(c|x)* – апостериорная вероятность данного класса *c* (т.е. данного значения целевой переменной) при данном значении признака *x*.

*P(c)* – априорная вероятность данного класса.

*P(x|c)* – правдоподобие, т.е. вероятность данного значения признака при данном классе. Это может быть произведением множества функций, в которых определена зависимость признака на множестве классов. *P(x)* – априорная вероятность данного значения признака.

> **Задача: какова вероятность проведения матча в зависимости от погоды.**

Решение:

X – это **Да** или **Нет** (то есть у нас два класса).

С – типы погоды (overcast, sunny, rainy) - признаки

## **Другой пример работы байесовского алгоритма**

Вероятность проведения матча в солнечную погоду.

 $P(sumy/yes) * P(yes)$ По формуле Байеса:  $P(yes/sunny) =$  $P(sunny)$ 

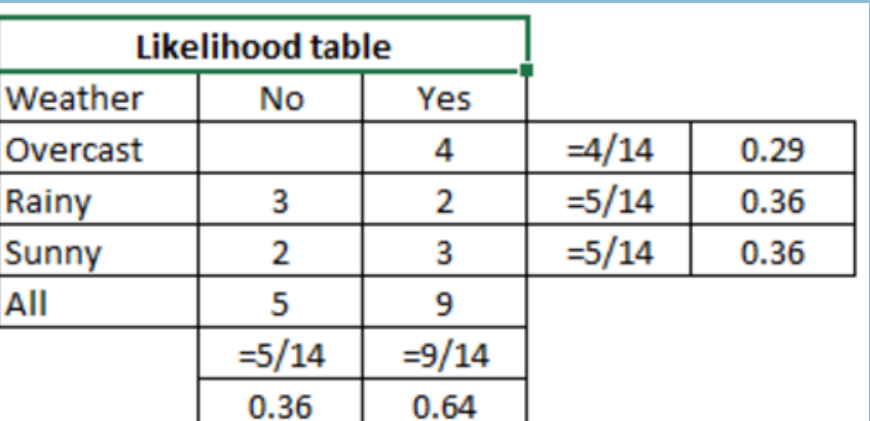

 $P(sunny/yes) = 3/9$ 

 $P(yes) = 9/14$ 

 $P(sunny) = 5/14$ 

$$
P(yes/sunn) = \frac{\left(\frac{3}{9}\right) * \left(\frac{9}{14}\right)}{P\left(\frac{5}{14}\right)} = 0.6
$$

$$
P(no/sunn) = \frac{\left(\frac{2}{5}\right) * \left(\frac{5}{14}\right)}{P\left(\frac{5}{14}\right)} = 0.4
$$

 $P(sumy/no) * P(no)$  $P(no/sunny) =$  $P(sunny)$  $P(sumny/no) = 2/5$  $P(no) = 5/14$  $P(sunny) = 5/14$ 

#### Плюсы и минусы наивного байесовского алгоритма

#### Положительные стороны:

1. Классификация, в том числе многоклассовая, выполняется легко и быстро.

2. НБА лучше работает с категорийными признаками, чем с непрерывными.

#### Отрицательные стороны:

1. Если в тестовом наборе данных присутствует некоторое значение категорийного признака, которое не встречалось в обучающем наборе данных, тогда модель присвоит нулевую вероятность этому значению и не сможет сделать прогноз. Это явление известно под названием «нулевая частота».

2. Еще одним ограничением НБА является допущение о независимости признаков. В реальности наборы полностью независимых признаков встречаются крайне редко.

#### ОБЛАСТИ ПРИМЕНЕНИЯ

1. Классификация в режиме реального времени. НБА очень быстро обучается, поэтому его можно использовать для обработки данных в режиме реального времени (котировки акций). 2. Многоклассовая классификация. НБА обеспечивает возможность многоклассовой классификации.

3. Классификация текстов, фильтрация спама, анализ тональности текста. При решении задач, связанных с классификацией текстов, НБА превосходит многие другие алгоритмы. Благодаря этому, данный алгоритм находит широкое применение в области фильтрации спама (идентификация спама в электронных письмах) и анализа тональности текста (анализ социальных медиа, идентификация позитивных и негативных мнений клиентов).

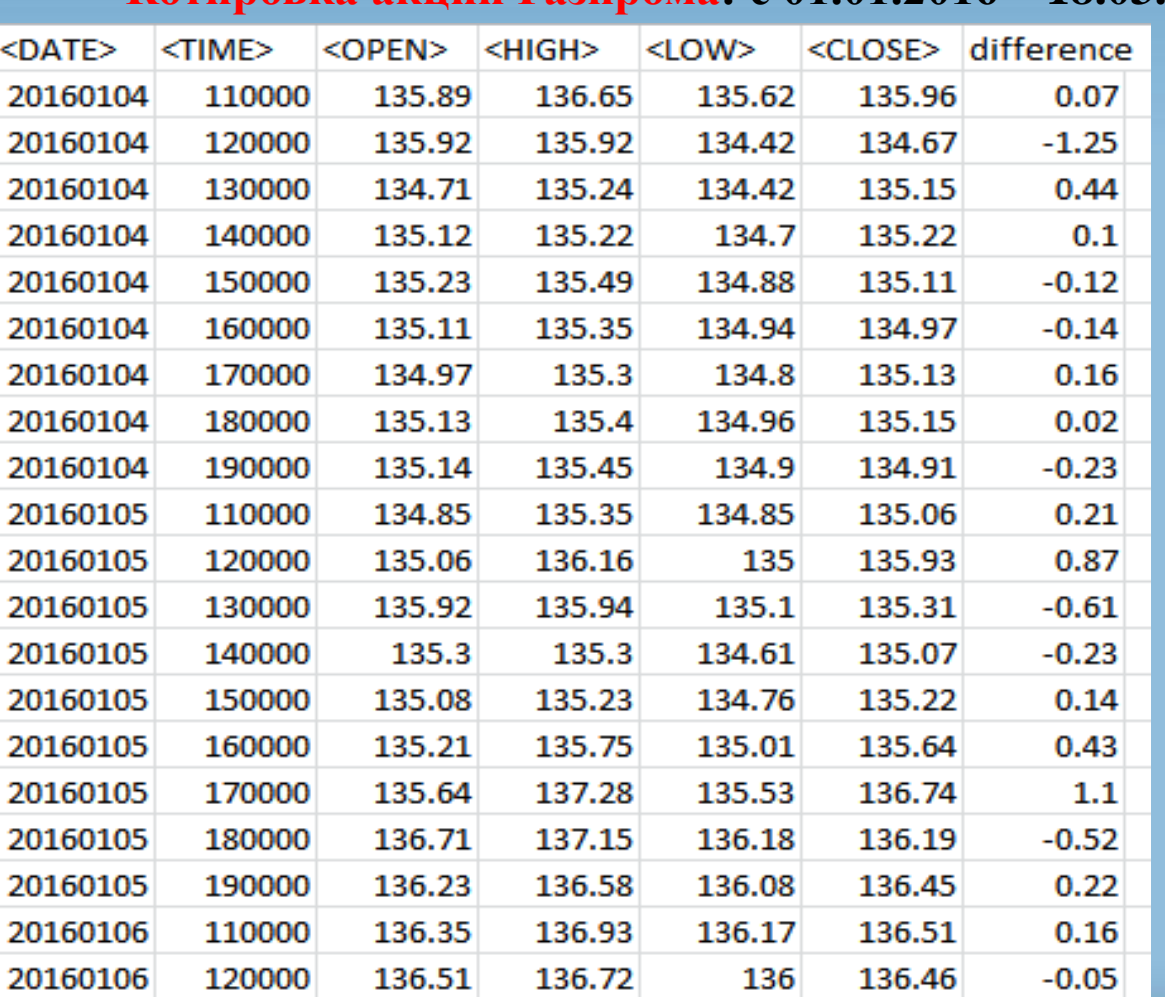

#### **Котировка акций Газпрома: с 01.01.2016 – 18.03.2016**

**Задача** заключается в том ,что бы построить на основе Байесовского классификатора алгоритм предсказания котировок ценных бумаг. **Решение**: будем использовать пакет Orange. 1. Возьмем исходный датасет. 2. Обучим классификатора на наших данных. 3. Посмотрим как классификатор предсказывает на наших данных котировки акций Газпрома.

http://www.finam.ru/profile/moex-akcii/gazprom/export/

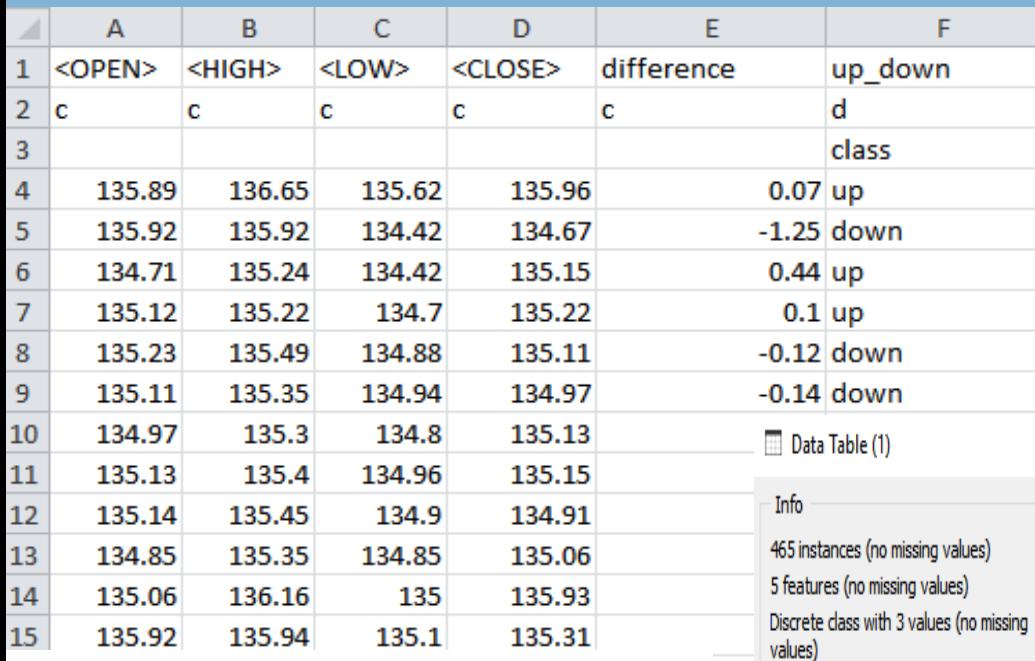

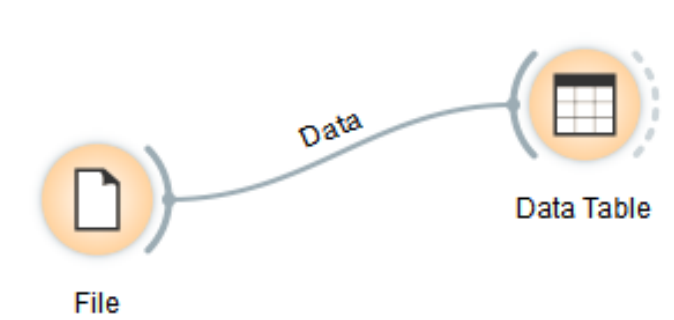

No meta attributes Restore Original Order Variables  $\sqrt{\ }$  Show variable labels (if present)  $\triangledown$  Visualize continuous values  $\sqrt{\phantom{a}}$  Color by instance classes

 $\sim 1000$ 

**Данные в формате Orange** Открываем новый проект в Orange, и кладем на холст виджеты:

- 1. File (опция Data).
- 2. Data Table. (опция Data).
- 3. Кликаем на File и загружаем данные по Газпрому.
- 4. Кликаем на Data Table и смотрим что загрузилось в Orange.

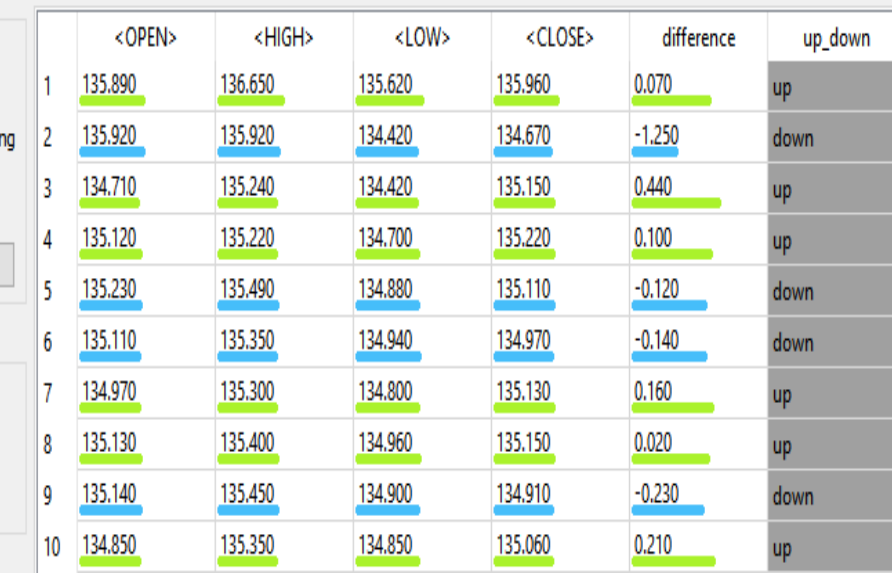

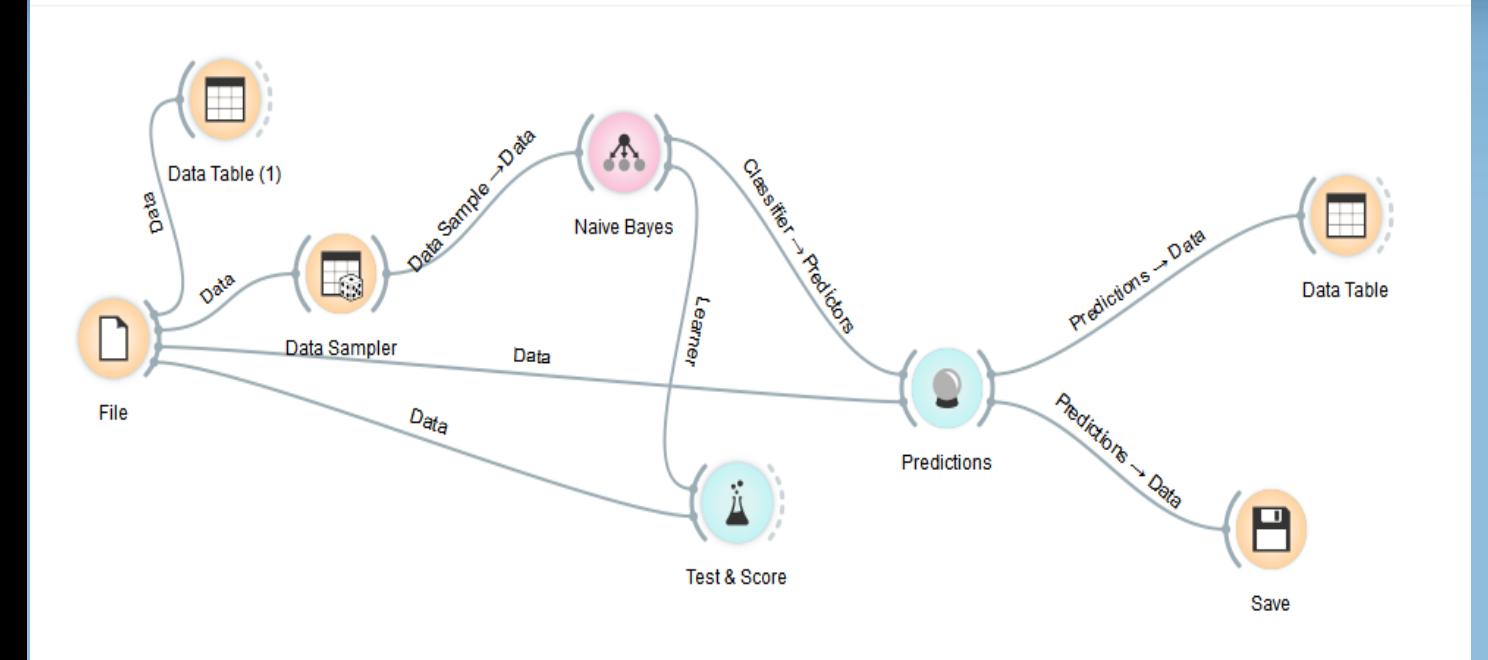

**Data Sampler**: данный виджет позволяет разбить нашу коллекцию на две части, и одну передать дальше для обучения.

**Fixed proportion of data** - можно задать процент данных, которые будут использованы для обучения (в данной примере 45%). **Fixed sample size percentage -** можно задать фактическое число наблюдений в данных.

Добавим в наш проект следующие виджеты: 1. Data Sampler (опция Data). 2. Naïve Bayes (опция Classify). 3. Predictions ( опция Evaluate). 4. Test & Score. 5. Data Table и Save.

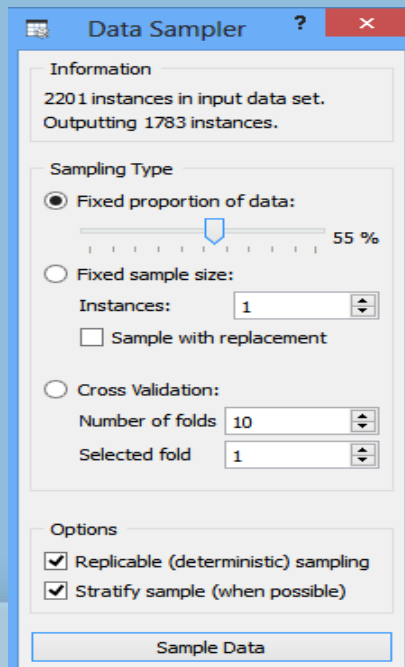

**Naive Bayes**: данный виджет который обучается на заданной коллекции данных. **Predictions**: даный виджет на входе получает данные из двух источников (1. Классификатор. 2. Оригинальные данные). На выходе виджета исходные данные + предсказания по данным. Эти совместные данные можно отправить в виджет Data Table.

Data Table

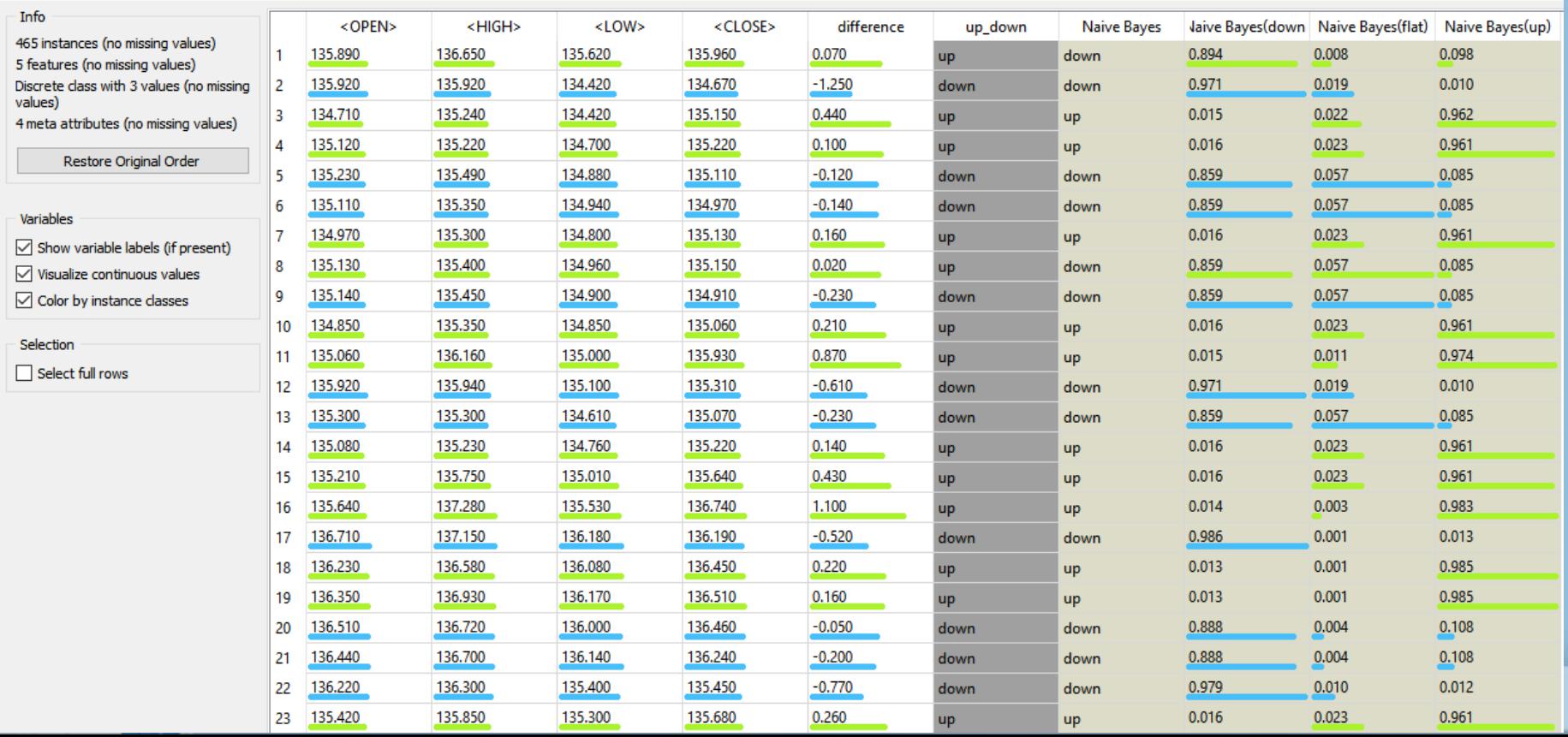

## **Качество классификации на основе Naive Bayes в Orange**

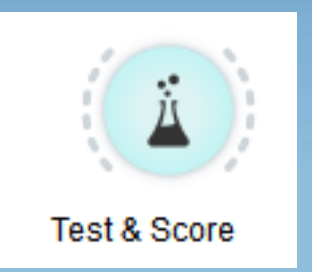

Данный виджет автоматически рассчитывает основные метрки качества:

- 1. Precision (точность).
- 2. Recoll (качество).
- 3. F1 (F мера).
- 4. AUC.

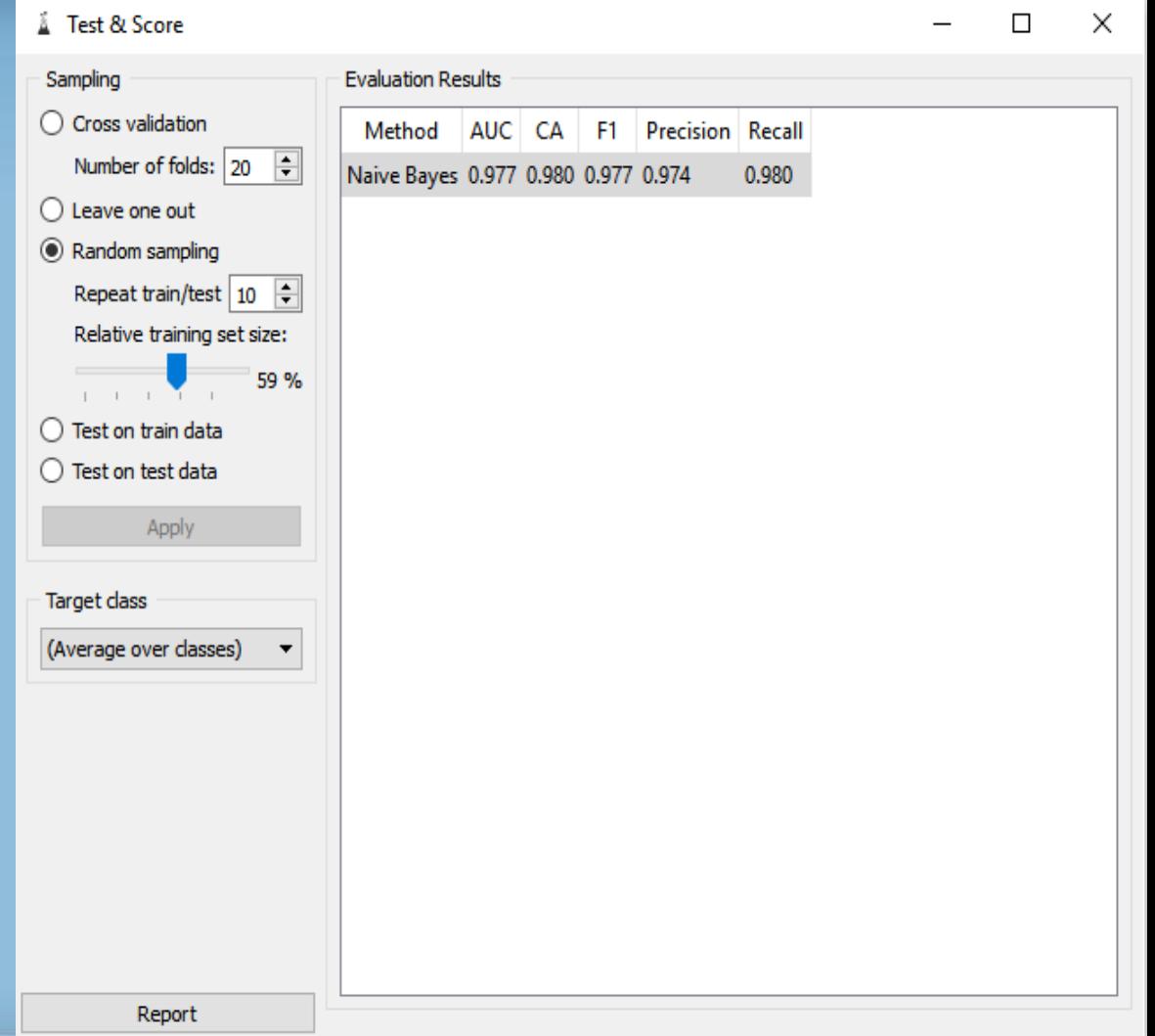

## **МЕРЫ КАЧЕСТВА КЛАССИФИКАТОРОВ ДЛЯ БИНАРНЫХ КЛАССОВ**

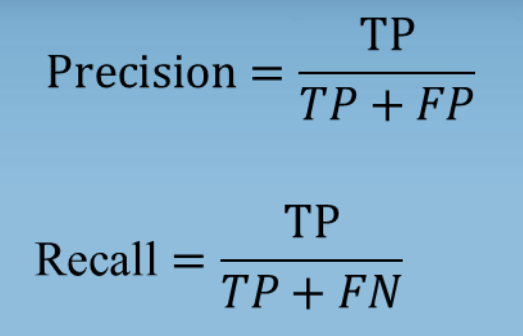

#### **Confusion Matrix**

Precision: число правильно предсказанных положительных значений поделенных на число предсказанных классификатором положительных значений. Recall : число правильно предсказанных положительных значений поделенных на число положительных ответов в данных.

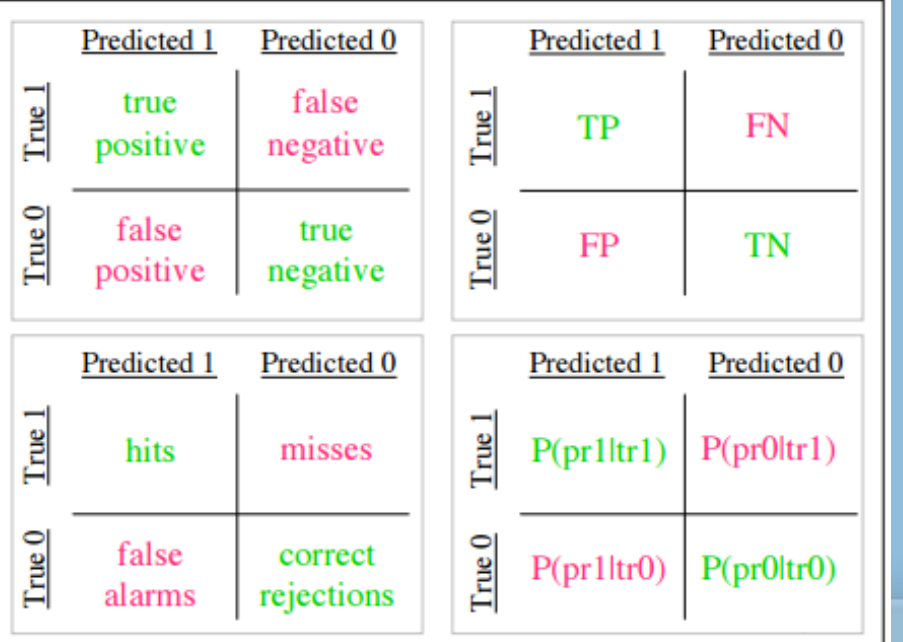

**TP** – число правильно предсказанных положительных значений

**FN** – число неправильно предсказанных положительных значений

**FP** – число неправильно предсказанных негативных значений

**FN** – число правильно предсказанных негативных значений

### МЕРЫ КАЧЕСТВА КЛАССИФИКАТОРОВ ДЛЯ БИНАРНЫХ **КЛАССОВ**

#### $F$  – measure

$$
F-measure = \frac{(\beta^2 + 1) * precision * recall}{\beta^2 * precision + recall}
$$

$$
\Rightarrow \left| \frac{(\beta^2+1)tp}{(\beta^2+1)tp + \beta^2 fn + fp} \right|
$$

 $\beta$ — обычно берут равной 1. F measure = 2 \* (precision \* recall) / (precision + recall) The F measure (F1, Fscore) можно интерпретировать как взвешенное среднее precision и recall. Если F1=1, то классификатор отработал на 100% и F1=0 тогда классификатор не справился с задачей.

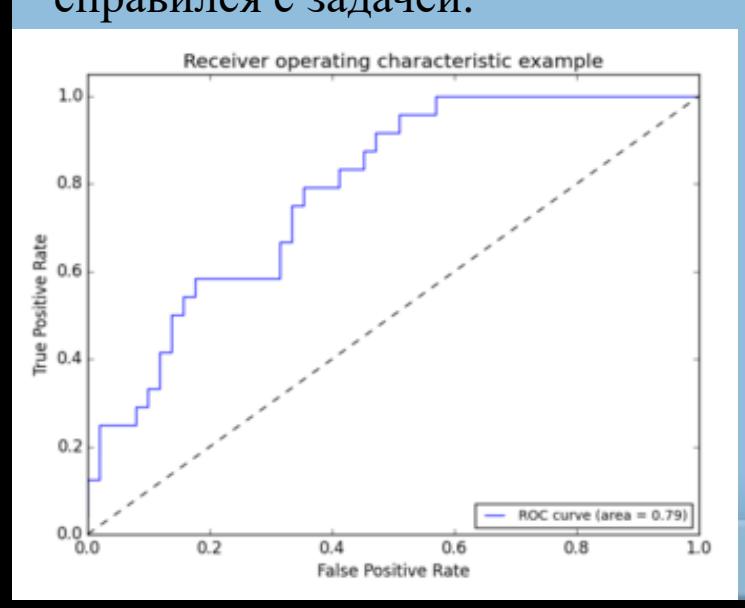

$$
ROC = \frac{P(x|positive)}{P(x|negative)}
$$

Рассчитывает отношение числа правильно распознанных случаев к числу не правильных. Процесс расчета таков: берутся данные, последовательно, и в них вычисляется это отношение. В какой то момент отношение становится константой.

AUC - интеграл под кривой.

#### **Метод опорных векторов (SVM)**

Каждый объект данных (например, документ, котировки ценных бумаг или компании) представлен как вектор в **P** мерном пространстве (последовательность чисел). Пусть у нас есть тестовая коллекция, в которой есть набор объектов (features) и есть набор классов. Математическая задача обучения заключается в том что бы найти функцию, которая адекватно сопоставляла объекты и классы, то есть найти такую функцию, которая эффективно разделяла бы объекты в пространстве features.

**Рассмотрим пример на плоскости**: У нас есть два класса с двумя features (х1, х2). Нужной найти прямую линию, которая оптимально разделяла два класса.

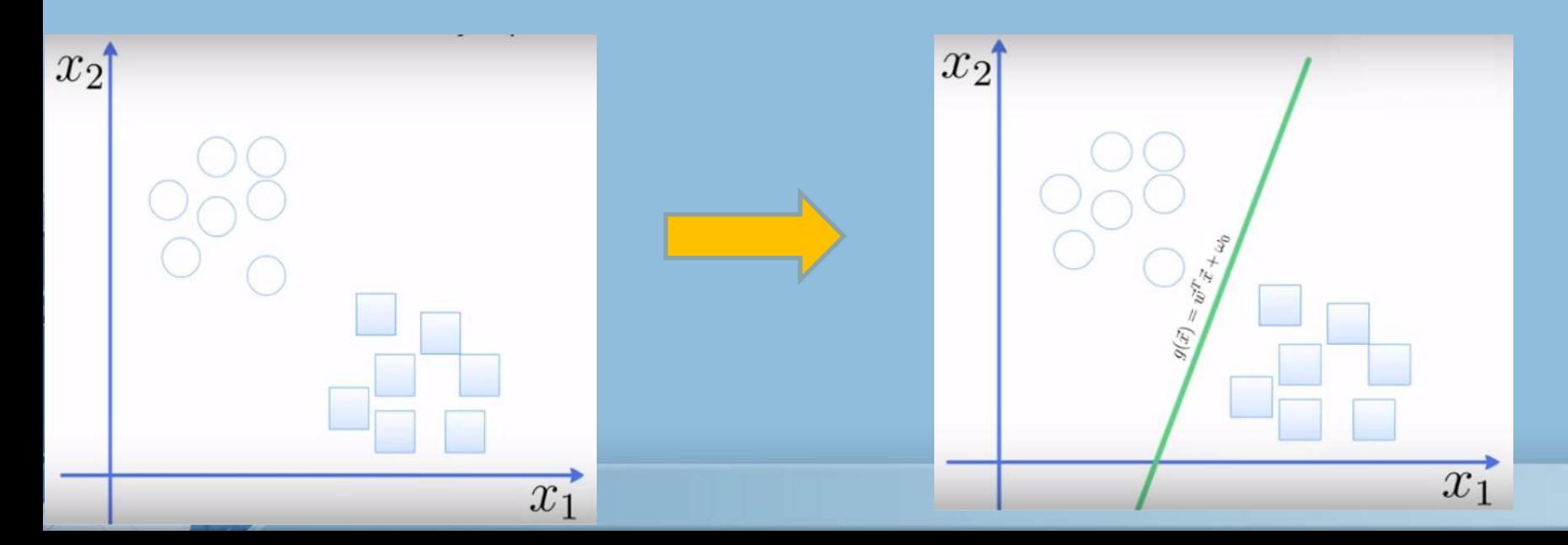

#### **Метод опорных векторов (SVM)**

Процесс расчета заключается в поиске двух опорных векторов при этом ищется максимум расстояния между опорными векторами. Вектор **w** — перпендикуляр к разделяющей гиперплоскости. То, есть при разных вариантах проведения прямой линии, выбирается та линия у которой расстояние Z максимальное.

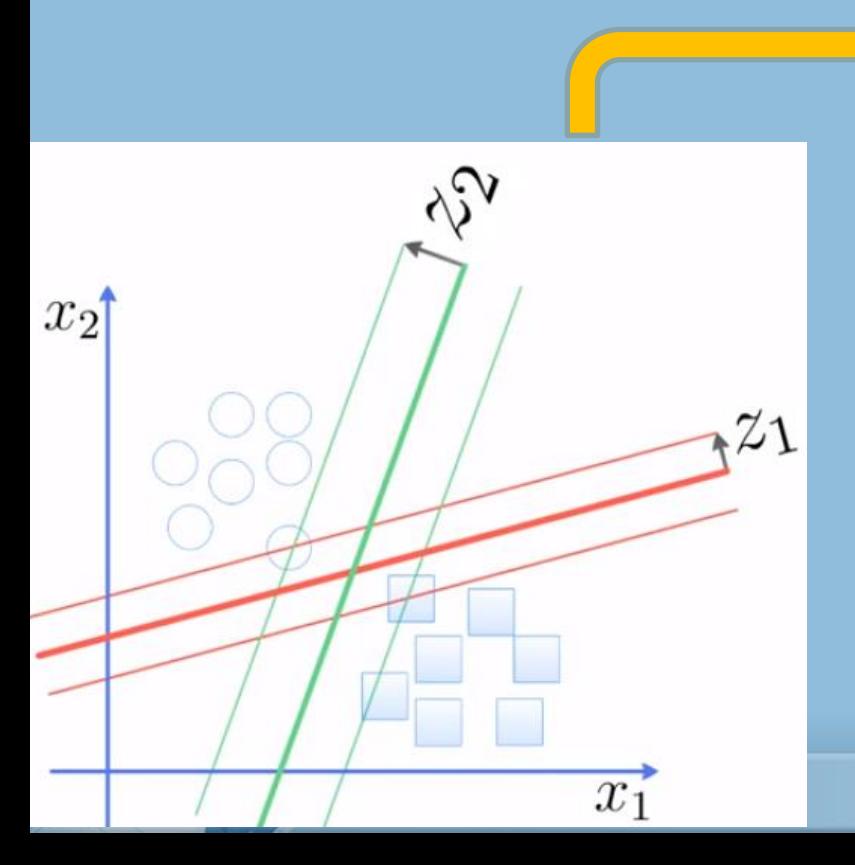

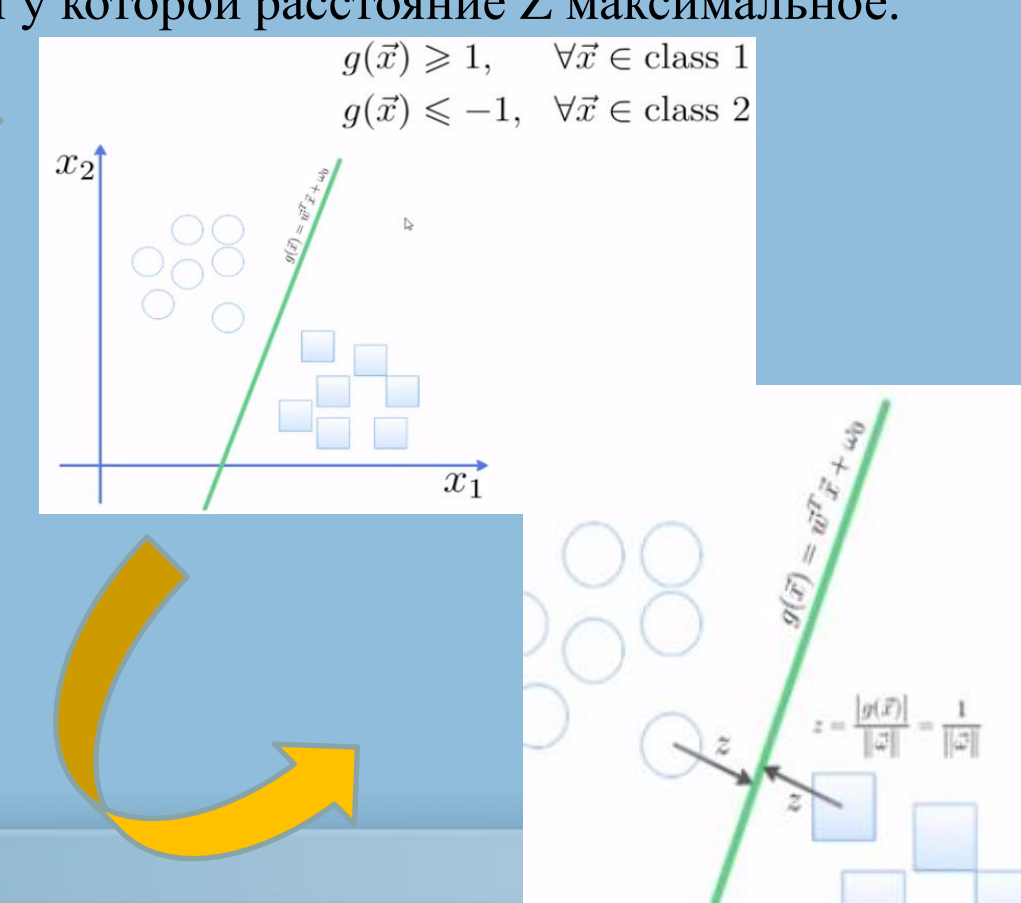

#### **Метод опорных векторов (SVM)**

**Нахождение уравнения плоскости является** стандартной задачей квадратичного программирования и решается с помощью множителей Лагранжа. Собственно в этом заключается процесс обучения.

Как только плоскость найдена, берем новый объект и смотрим где он расположен относительно плоскости. Если справа, то принадлежит одному классу, если слева, то наш объект принадлежит другому классу.

Однако, ка правило на практике встречаются случаи когда объекты расположены, так что на плоскости невозможно провести разделяющую прямую. В этом случае плоскость вкладывается в пространство большей размерности. При вложении плоскость трансформируется таким образом, что бы появилась возможность провести разделяющую плоскость.

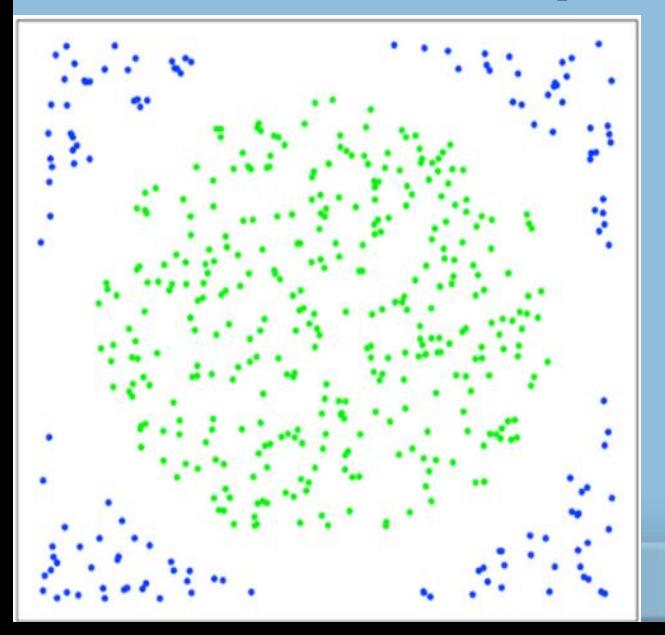

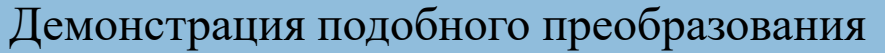

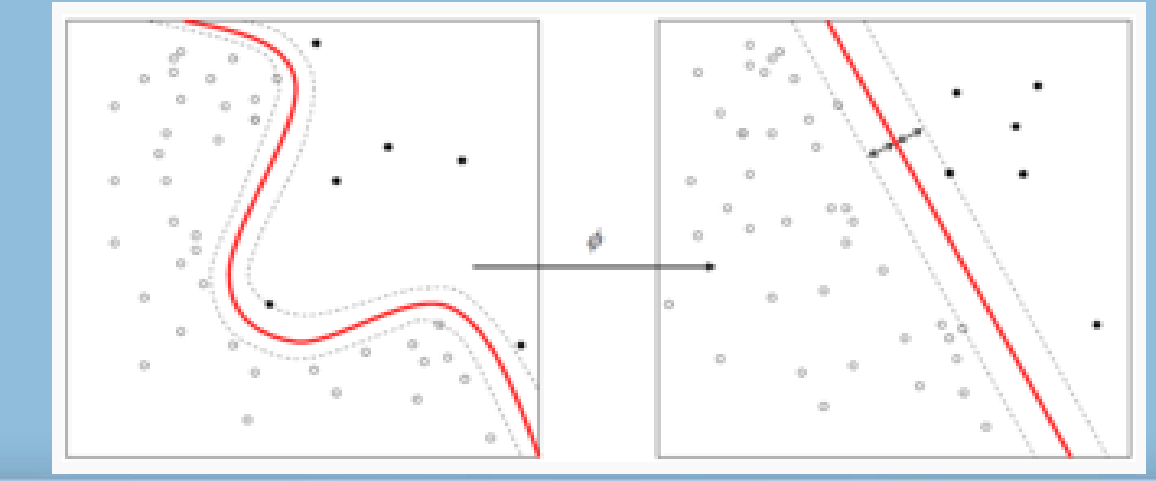

https://youtu.be/3liCbRZPrZA

## Метод опорных векторов (SVM) in Orange

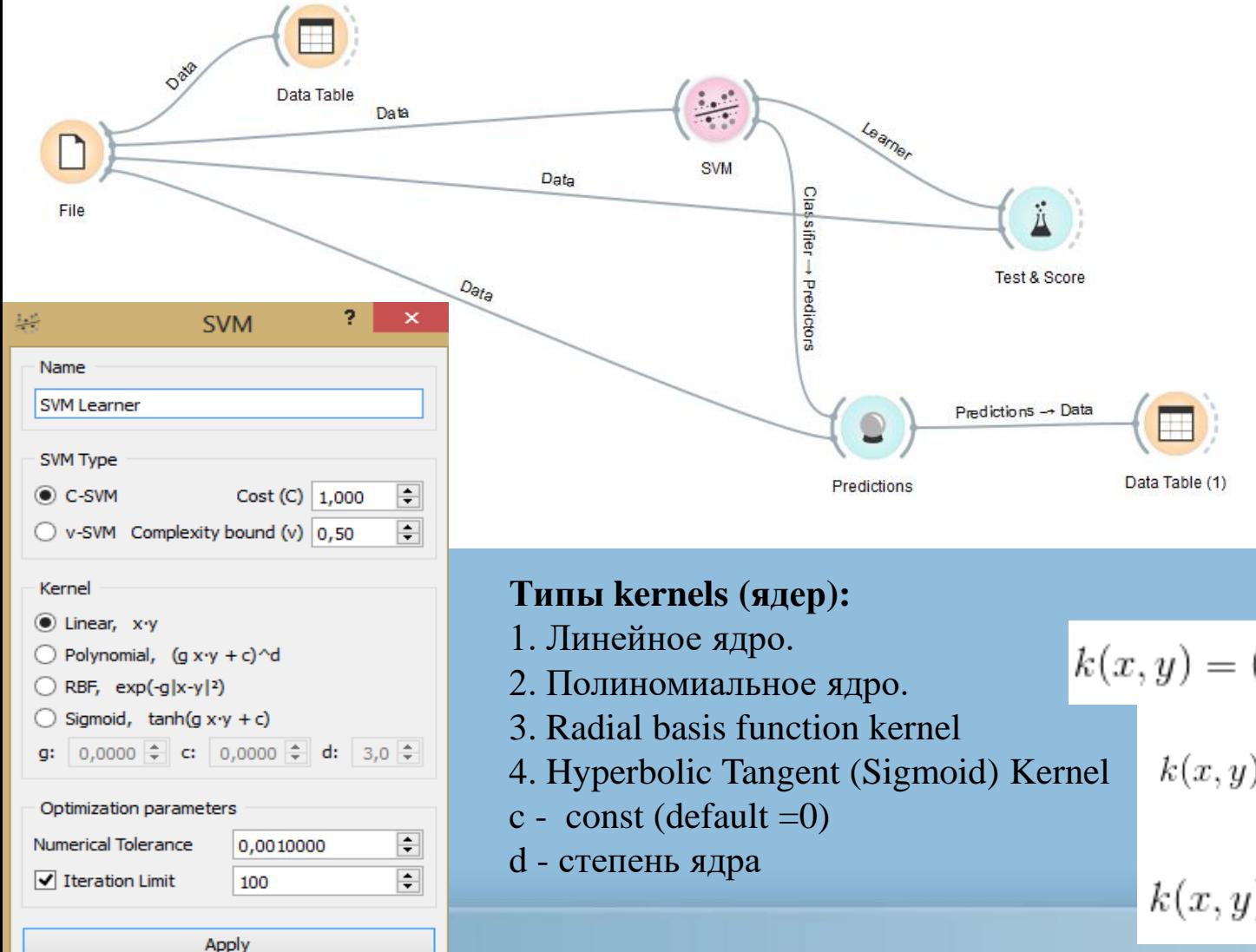

$$
k(x, y) = (\alpha x^T y + c)^d
$$

$$
k(x, y) = \exp\left(-\frac{||x - y||^2}{2\sigma^2}\right)
$$

$$
k(x, y) = \tanh(\alpha x^T y + c)
$$

## **Метод опорных векторов (SVM) in Orange**

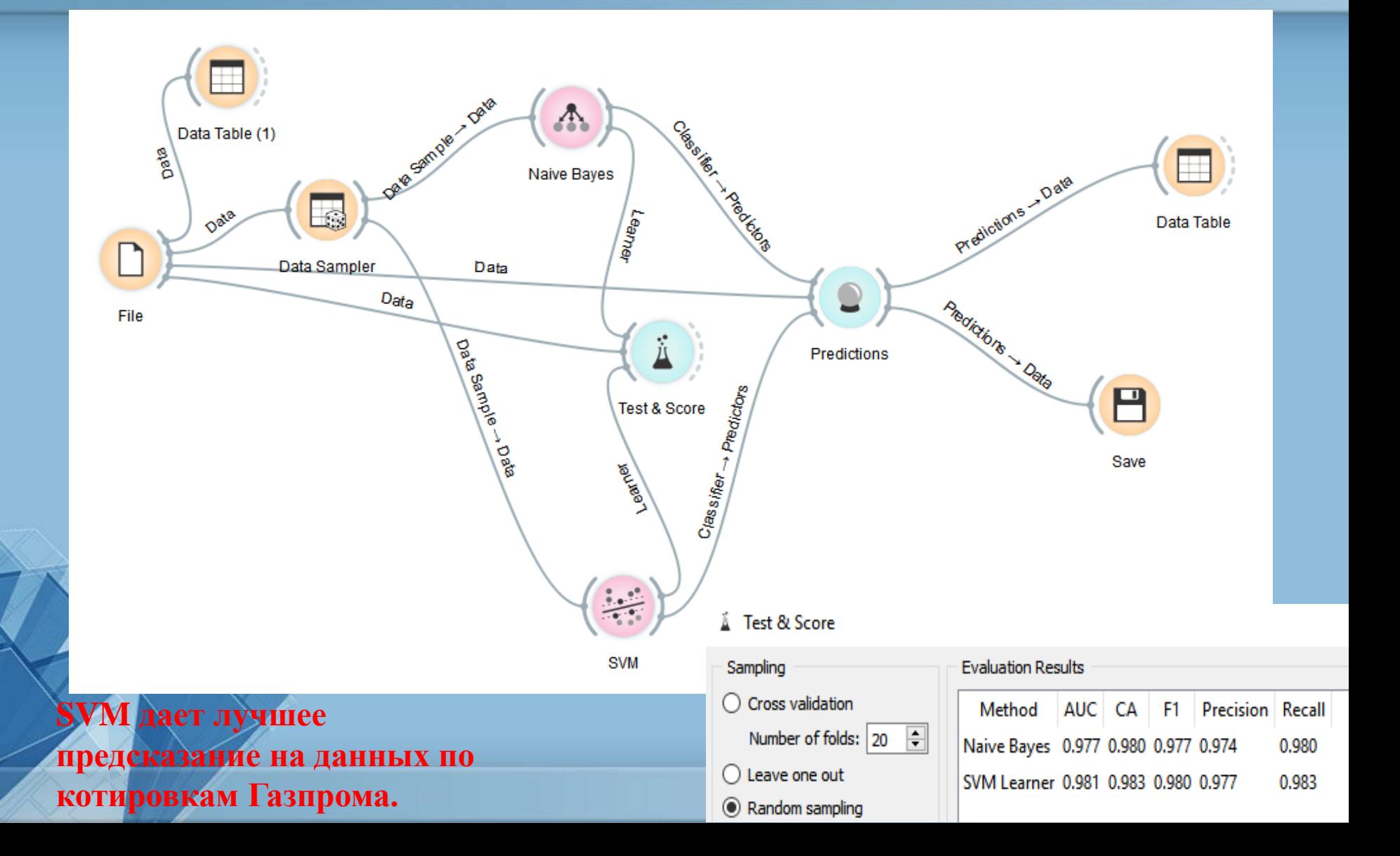

#### Логистическая регрессия в задачах классификации

Логистическая регрессия - это разновидность множественной регрессии, общее назначение которой состоит в анализе связи между несколькими независимыми переменными (называемыми также регрессорами или предикторами) и зависимой переменной. Бинарная логистическая регрессия, как следует из названия, применяется в случае, когда зависимая переменная является бинарной (т.е. может принимать только два значения). Иными словами, с помощью логистической регрессии можно оценивать вероятность того, что событие наступит для конкретного испытуемого (больной/здоровый, возврат кредита/дефолт и т.д.).

$$
y = a + b_1 x_1 + b_2 x_2 + \ldots + b_n x_n
$$

Для решения проблемы задача регрессии может быть сформулирована иначе: вместо предсказания бинарной переменной, мы предсказываем непрерывную переменную со значениями на отрезке [0,1] при любых значениях независимых переменных. Это достигается применением следующего регрессионного уравнения (ЛОГИТпреобразование):

$$
p=\tfrac{1}{1+\mathsf{e}^{-y}}
$$

где Р - вероятность того, что произойдет интересующее событие; е – основание натуральных логарифмов 2,71...; у - стандартное уравнение регрессии.

#### **Логистическая регрессия – как это работает**

У нас есть линейная регрессия, в которой присутствуют переменные x<sub>i</sub> и коэффициенты регрессии  $b_i$ .

$$
y = a + b_1 x_1 + b_2 x_2 + \ldots + b_n x_n
$$

У нас есть также обучающая коллекция, которая представлена в виде совокупности пар {y<sub>i</sub>, x<sub>i</sub> }. Коэффициенты b<sub>i</sub> не известны. Как можно найти эти коэффициенты из обучающей коллекции?

Мы предполагаем что совместная вероятность появления величин у<sub>і</sub> в выборке это произведение вероятностей, то есть:

$$
\mathsf{b} = \operatorname{argmax}_{\theta} L(\mathsf{b}) = \operatorname{argmax}_{\theta} \prod_{i=1}^{m} \Pr\{y = y^{(i)} | x = x^{(i)}\}.
$$

Что бы избавится от произведений, можно взять логарифм от произведения, в результате этой операции получим сумму: m

$$
\log L(\mathbf{b}) = \sum_{i=1}^{n} \log \Pr\{y = y^{(i)} | x = x^{(i)}\}
$$

Подставляя в последнею формулу  $\{y_i^-, x_i^-\}$  и меняя коэффициенты  $b_i^-,$  так что бы в формуле получилось максимальное число. Такой подход называется методом максимального правдоподобия.

#### Логистическая регрессия – как это работает

После того как нашли коэффициенты в линейной регрессии на основании обучающей коллекции:

$$
y = a + b_1 x_1 + b_2 x_2 + \ldots + b_n x_n
$$

Мы теперь можем эти коэффициенты использовать для классификации следующим образом:

1. Берем величину вектор  $X(x_i)$  подставляем его в выше приведенную формулу

 $(b<sub>i</sub>$  известны).

2. Ищем  $Y = X(x_i) * B(b_i)$ .

3. Подставляем Ү в логлит формулу.

4. Если р>0.5 то объект принадлежит одному класс если р<0.5, то другому классу.

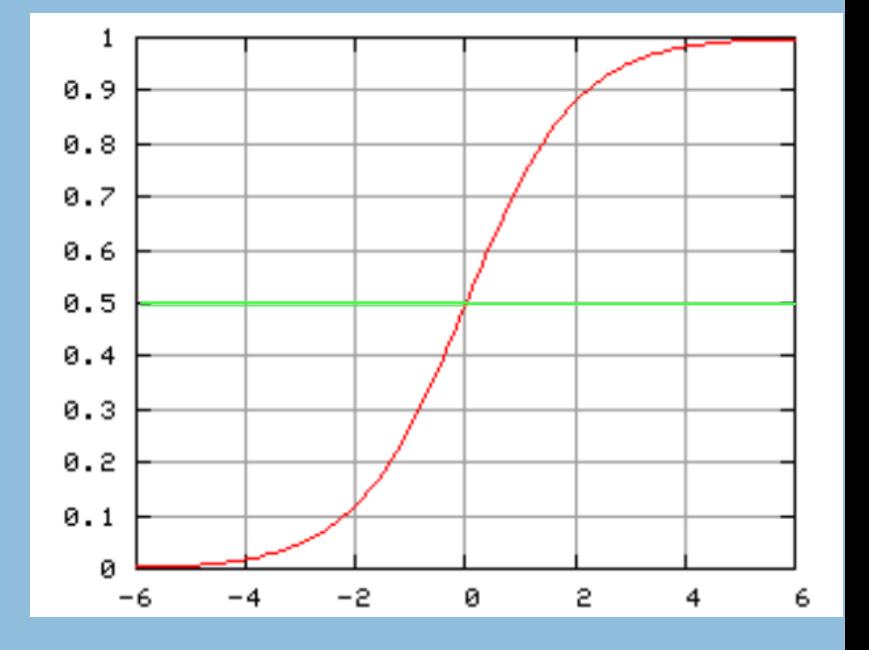

#### **Логистическая регрессия в Orange**

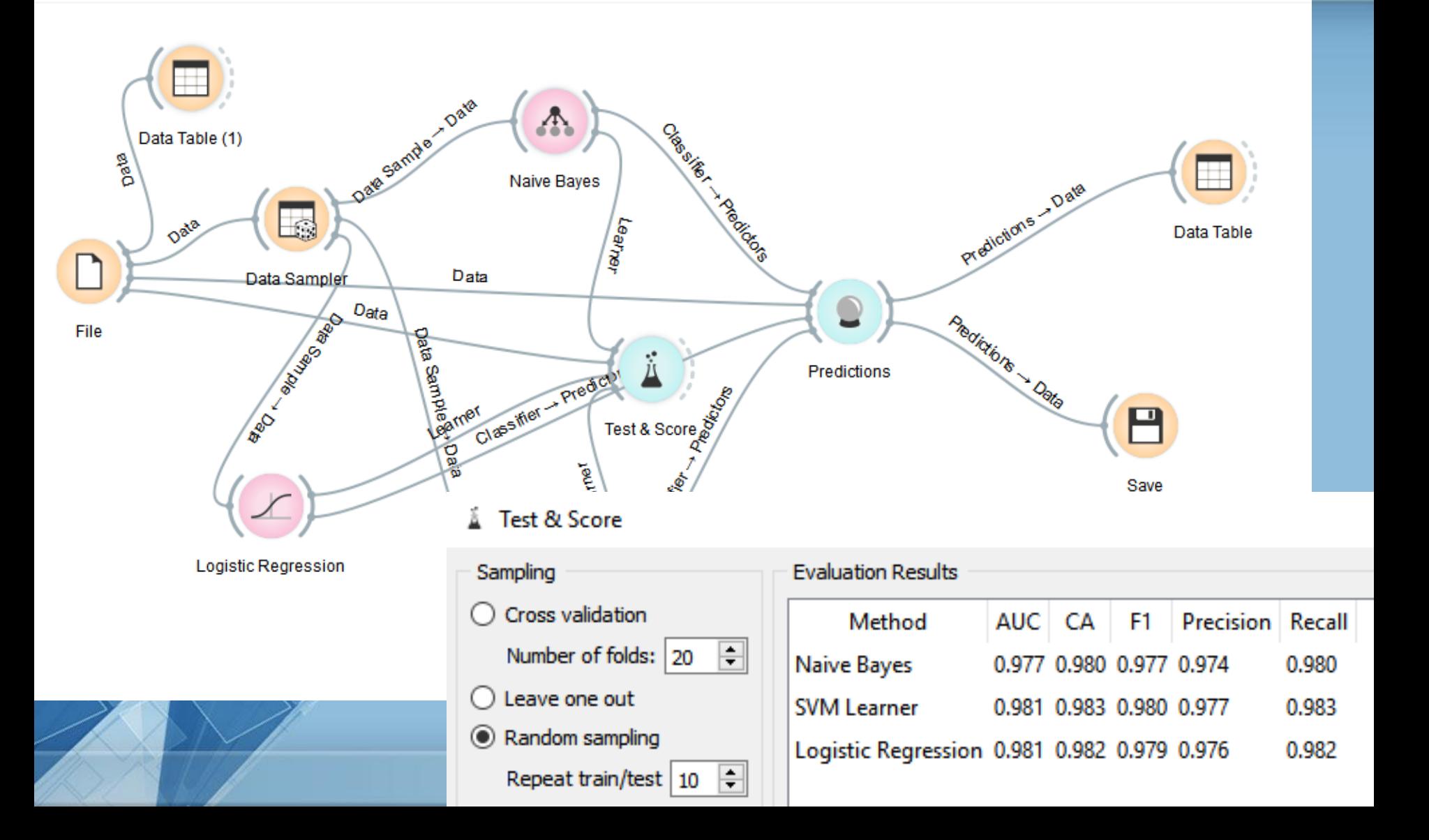

## **Предсказание котировок акций Газпрома при помощи NB, SVM, Log. regression**

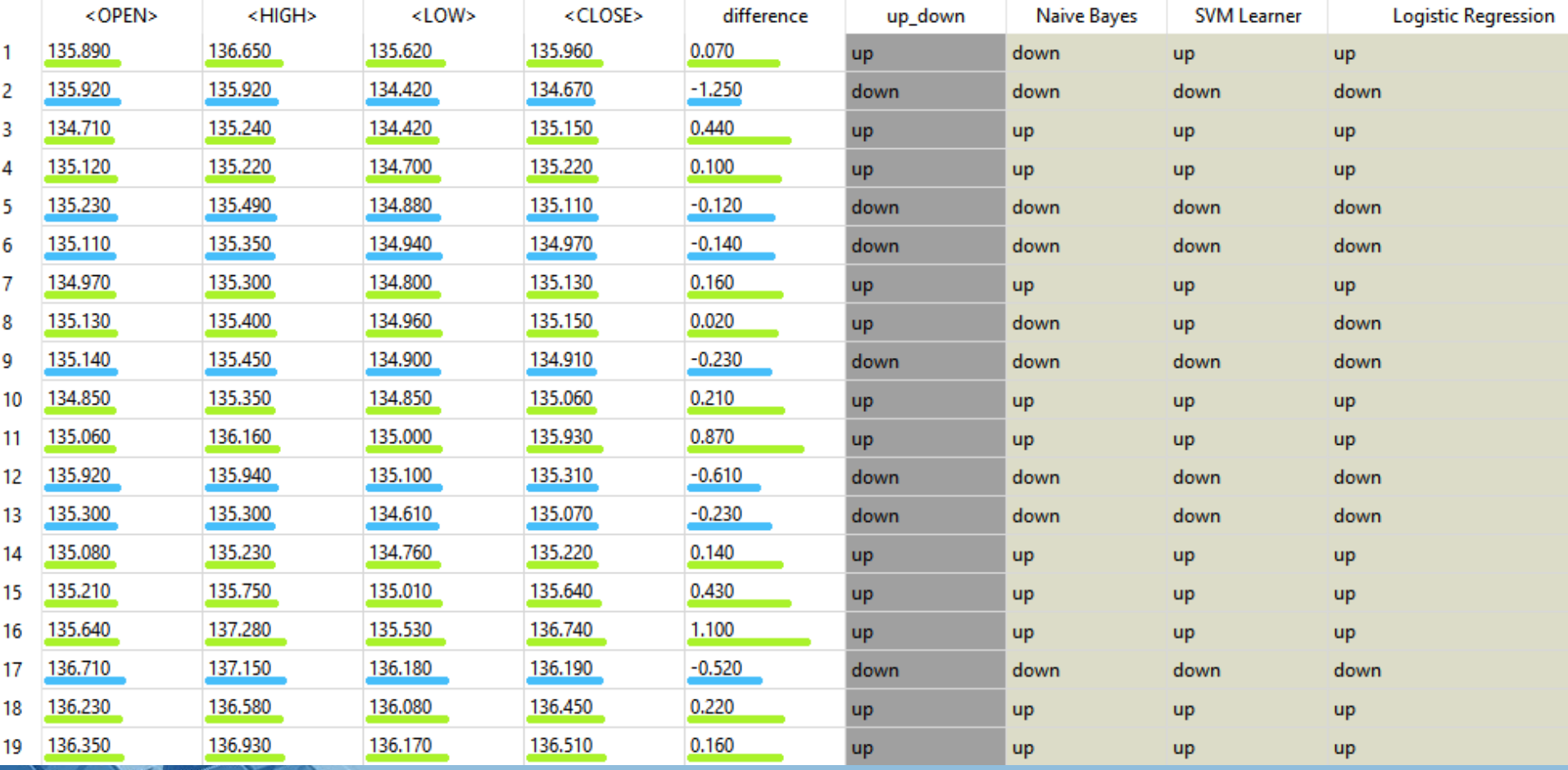